<span id="page-0-0"></span>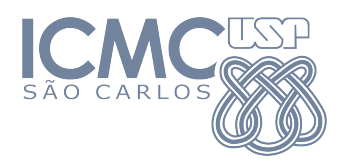

SME0822 Análise Multivariada e Aprendizado Não-Supervisionado

#### Aula 6a: **Análise de Variância Multivariada (MANOVA)**

#### Prof. Cibele Russo

cibele@icmc.usp.br

<http://www.icmc.usp.br/~cibele>

Baseado em Johnson, R. A., & Wichern, D. W. (2007). Applied Multivariate Statistical Analysis. Prentice Hall.

∢何 ▶ ∢ ヨ ▶ ∢ ヨ ▶

Sejam

 $\mathcal{X}_{11},\ldots,\mathcal{X}_{1n_{1}}$  a.a. de uma população com distribuição normal com  $\mathsf{E}(\mathbb{X}_{1j}) = \mathcal{\mu}_1$  para  $j = 1, \ldots, n$  e  $\mathsf{Var}(\mathbb{X}_{1j}) = \mathbb{\Sigma},$  $\underline{\chi}_{21}, \ldots, \underline{\chi}_{2n_2}$  a.a. de uma população com distribuição normal com  $\mathsf{E}(\underline{X}_{2j}) = \underline{\mu}_2$  para  $j = 1, \ldots, n$  e  $\mathsf{Var}(\underline{X}_{2j}) = \Sigma$ 

 $\mathcal{X}_{\mathcal{g}1}, \ldots, \mathcal{X}_{\mathcal{g}n_{\mathcal{g}}}$  a.a. de uma população com distribuição normal com  $\mathsf{E}(\mathsf{\mathsf{X}}_{\mathsf{g} j}) = \mathsf{\mu}_{\mathsf{g}}$  para  $j = 1, \ldots, n_{\mathsf{g}}$  e Var $(\mathsf{\mathsf{X}}_{\mathsf{g} j}) = \mathsf{\Sigma}$ 

supondo que a todas as populações são independentes entre si.

K ロ ト K 御 ト K 君 ト K 君 ト 一君

Sejam

 $\mathcal{X}_{11},\ldots,\mathcal{X}_{1n_{1}}$  a.a. de uma população com distribuição normal com  $\mathsf{E}(\mathbb{X}_{1j}) = \mathcal{\mu}_1$  para  $j = 1, \ldots, n$  e  $\mathsf{Var}(\mathbb{X}_{1j}) = \mathbb{\Sigma},$  $\underline{\chi}_{21}, \ldots, \underline{\chi}_{2n_2}$  a.a. de uma população com distribuição normal com  $\mathsf{E}(\underline{\mathsf{X}}_{2j}) = \underline{\mathsf{\mu}}_2$  para  $j = 1, \ldots, n$  e  $\mathsf{Var}(\underline{\mathsf{X}}_{2j}) = \Sigma$ ...

 $\mathcal{X}_{\mathcal{g}1}, \ldots, \mathcal{X}_{\mathcal{g}n_{\mathcal{g}}}$  a.a. de uma população com distribuição normal com  $\mathsf{E}(\mathsf{\mathsf{X}}_{\mathsf{g} j}) = \mathsf{\mu}_{\mathsf{g}}$  para  $j = 1, \ldots, n_{\mathsf{g}}$  e Var $(\mathsf{\mathsf{X}}_{\mathsf{g} j}) = \mathsf{\Sigma}$ 

supondo que a todas as populações são independentes entre si.

K ロ ▶ K @ ▶ K ミ ▶ K ミ ▶ │ 글 │

Sejam

 $\mathcal{X}_{11},\ldots,\mathcal{X}_{1n_{1}}$  a.a. de uma população com distribuição normal com  $\mathsf{E}(\mathbb{X}_{1j}) = \mathcal{\mu}_1$  para  $j = 1, \ldots, n$  e  $\mathsf{Var}(\mathbb{X}_{1j}) = \mathbb{\Sigma},$  $\underline{\chi}_{21}, \ldots, \underline{\chi}_{2n_2}$  a.a. de uma população com distribuição normal com  $\mathsf{E}(\underline{\mathsf{X}}_{2j}) = \underline{\mathsf{\mu}}_2$  para  $j = 1, \ldots, n$  e  $\mathsf{Var}(\underline{\mathsf{X}}_{2j}) = \Sigma$ ...  $\mathcal{\breveX}_{g1}, \dots, \mathcal{\breve{X}}_{g n_{g}}$  a.a. de uma população com distribuição normal com

$$
E(\mathbf{X}_{gj}) = \mu_g^{\text{space}} \text{ para } j = 1, \dots, n_g \text{ e } \text{Var}(\mathbf{X}_{gj}) = \Sigma
$$

supondo que a todas as populações são independentes entre si.

<span id="page-4-0"></span>Deseja-se avaliar as hipóteses

$$
H_0: \underline{\mu}_1 = \underline{\mu}_2 = \dots \underline{\mu}_g = \mu \text{ contra}
$$

$$
H_1: \text{ pelo menos um } \underline{\mu}_i \text{ diferente}
$$

Para isso, vamos considerar a reparametrização

$$
\mu_{k} = \mu + \tau_{k}, \ k = 1, \ldots, g,
$$

e então avaliar se

 $H_0: \tau_1=\tau_2=\ldots \tau_g=0$  contra H<sub>1</sub>: pelo menos um *τ* diferente de Q

[e](#page-4-0)n ken ken ken ko

<span id="page-5-0"></span>Deseja-se avaliar as hipóteses

$$
H_0: \underline{\mu}_1 = \underline{\mu}_2 = \dots \underline{\mu}_g = \mu \text{ contra}
$$

$$
H_1: \text{ pelo menos um } \underline{\mu}_i \text{ diferente}
$$

Para isso, vamos considerar a reparametrização

$$
\mu_k = \mu + \tau_k, \ k = 1, \ldots, g,
$$

e então avaliar se

$$
H_0: \tau_1 = \tau_2 = \dots = \tau_g = 0
$$
 contra  

$$
H_1: \text{ pelo menos um } \tau \text{ diferente de } 0
$$

 $\mathbf{e} \oplus \mathbf{e}$  $\mathbf{e} \oplus \mathbf{e}$  $\mathbf{e} \oplus \mathbf{e}$  ,  $\mathbf{e} \oplus \mathbf{e}$  ,  $\mathbf{e} \oplus \mathbf{e}$ 

e

Seja o modelo de ANOVA multivariada (MANOVA)

$$
\underline{X}_{kj} = \underline{\mu} + \underline{\tau}_k + \underline{\epsilon}_{kj},
$$

e

e

e

para  $j = 1, ..., n_k, k = 1, ..., g$ .

Suposições:

 $k-1$ 

$$
\bullet \in_{kj} \stackrel{ind}{\sim} N_p(\mathbb{Q},\Sigma),
$$

- $\mu$  é a média geral,
- e *τ* k é o efeito do k− ésimo tratamento,  $\sum^g n_k \tau_k = 0.$

←何 ▶ イヨ ▶ イヨ ▶ │

e

Seja o modelo de ANOVA multivariada (MANOVA)

$$
\underline{X}_{kj} = \underline{\mu} + \underline{\tau}_k + \underline{\epsilon}_{kj},
$$

e

e

e

para  $j = 1, ..., n_k, k = 1, ..., g$ .

Suposições:

$$
\bullet \in_{kj} \stackrel{ind}{\sim} N_p(\underline{0},\Sigma),
$$

- $\mu$  é a média geral,
- e *τ* k é o efeito do k− ésimo tratamento,  $\sum_{\alpha}^{\mathcal{E}}$ g  $k-1$  $n_k \tau_k = 0$ .

A + + = + + = +

Considerando os vetores observados, podemos escrever

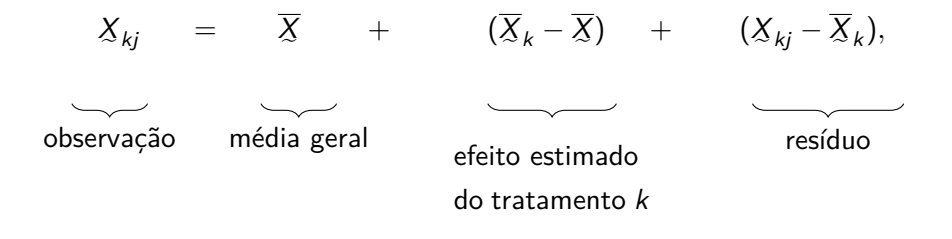

 $para i = 1, ..., n_k e k = 1, ..., g.$ 

イ何 トイヨ トイヨ トーヨ

Como no caso univariado, queremos decompor a variabilidade dos dados em torno da média em variabilidade intra e entre tratamentos. Temos que

$$
(\mathbf{X}_{kj} - \overline{\mathbf{X}})(\mathbf{X}_{kj} - \overline{\mathbf{X}})^{\top} =
$$
\n
$$
= [(\mathbf{X}_{kj} - \overline{\mathbf{X}}_k) + (\overline{\mathbf{X}}_k - \overline{\mathbf{X}})] [(\mathbf{X}_{kj} - \overline{\mathbf{X}}_k) + (\overline{\mathbf{X}}_k - \overline{\mathbf{X}})]^{\top} =
$$
\n
$$
= (\mathbf{X}_{kj} - \overline{\mathbf{X}}_k)(\mathbf{X}_{kj} - \overline{\mathbf{X}}_k)^{\top} + (\mathbf{X}_{kj} - \overline{\mathbf{X}}_k)(\overline{\mathbf{X}}_k - \overline{\mathbf{X}})^{\top} +
$$
\n
$$
+ (\overline{\mathbf{X}}_k - \overline{\mathbf{X}})(\mathbf{X}_{kj} - \overline{\mathbf{X}}_k)^{\top} + (\overline{\mathbf{X}}_k - \overline{\mathbf{X}})(\overline{\mathbf{X}}_k - \overline{\mathbf{X}})^{\top}
$$

Como no caso univariado, queremos decompor a variabilidade dos dados em torno da média em variabilidade intra e entre tratamentos. Temos que

$$
(\mathbf{X}_{kj} - \overline{\mathbf{X}})(\mathbf{X}_{kj} - \overline{\mathbf{X}})^{\top} =
$$
\n
$$
= [(\mathbf{X}_{kj} - \overline{\mathbf{X}}_k) + (\overline{\mathbf{X}}_k - \overline{\mathbf{X}})] [(\mathbf{X}_{kj} - \overline{\mathbf{X}}_k) + (\overline{\mathbf{X}}_k - \overline{\mathbf{X}})]^{\top} =
$$
\n
$$
= (\mathbf{X}_{kj} - \overline{\mathbf{X}}_k)(\mathbf{X}_{kj} - \overline{\mathbf{X}}_k)^{\top} + (\mathbf{X}_{kj} - \overline{\mathbf{X}}_k)(\overline{\mathbf{X}}_k - \overline{\mathbf{X}})^{\top} +
$$
\n
$$
+ (\overline{\mathbf{X}}_k - \overline{\mathbf{X}})(\mathbf{X}_{kj} - \overline{\mathbf{X}}_k)^{\top} + (\overline{\mathbf{X}}_k - \overline{\mathbf{X}})(\overline{\mathbf{X}}_k - \overline{\mathbf{X}})^{\top}
$$

Como no caso univariado, queremos decompor a variabilidade dos dados em torno da média em variabilidade intra e entre tratamentos. Temos que

$$
\begin{aligned} & (\underline{X}_{kj} - \overline{X})(\underline{X}_{kj} - \overline{X})^{\top} = \\ &= \left[ (\underline{X}_{kj} - \overline{\underline{X}}_k) + (\overline{X}_k - \overline{X}) \right] \left[ (\underline{X}_{kj} - \overline{X}_k) + (\overline{X}_k - \overline{X}) \right]^{\top} = \\ &= (\underline{X}_{kj} - \overline{X}_k)(\underline{X}_{kj} - \overline{X}_k)^{\top} + (\underline{X}_{kj} - \overline{X}_k)(\overline{X}_k - \overline{X})^{\top} + \\ &+ (\overline{X}_k - \overline{X})(\underline{X}_{kj} - \overline{X}_k)^{\top} + (\overline{X}_k - \overline{X})(\overline{X}_k - \overline{X})^{\top} \end{aligned}
$$

Vamos fazer a soma em j, mas

$$
\sum_{j=1}^{n_k} \left[ (\underline{X}_{kj} - \overline{X}_k)(\overline{X}_k - \overline{X})^\top \right] =
$$
\n
$$
\sum_{j=1}^{n_k} \left[ (\underline{X}_{kj} - \overline{X}_k) \right] (\overline{X}_k - \overline{X})^\top =
$$
\n
$$
(\sum_{j=1}^{n_k} X_{kj} - n_k \overline{X}_k)(\overline{X}_k - \overline{X})^\top =
$$
\n
$$
(\sum_{j=1}^{n_k} X_{kj} - \sum_{j=1}^{n_k} X_{kj})(\overline{X}_k - \overline{X})^\top = 0
$$

Idem para

$$
\sum_{j=1}^{n_k} (\overline{X}_k - \overline{X}) (\underline{X}_{kj} - \overline{X}_k)^{\top} = 0
$$

4日下

K 御 ▶ ス 君 ▶ ス 君 ▶

э

Então, fazendo a soma em  $i$  e em  $k$ , ficamos com

$$
\sum_{k=1}^{g} \sum_{j=1}^{n_k} (X_{kj} - \overline{X})(X_{kj} - \overline{X})^{\top} =
$$
\n
$$
= \sum_{k=1}^{g} n_k (\overline{X}_k - \overline{X})(\overline{X}_k - \overline{X})^{\top} + \sum_{k=1}^{g} \sum_{j=1}^{n_k} (X_{kj} - \overline{X}_k)(X_{kj} - \overline{X}_k)^{\top}
$$

Ou seja,

 $T = B + W$ , com

- T: soma de quadrados e produtos cruzados **total**
- B: soma de quadrados e produtos cruzados **entre** tratamentos
- W : soma de quadrados e produtos cruzados **intra** tratamento (**dentro**)

Consideramos as somas de quadrados e produtos cruzados

$$
T = \sum_{k=1}^{g} \sum_{j=1}^{n_k} (\underline{X}_{kj} - \overline{\underline{X}})(\underline{X}_{kj} - \overline{\underline{X}})^{\top} \text{(total)}
$$

$$
B = \sum_{k=1}^{6} n_k (\overline{X}_k - \overline{X}) (\overline{X}_k - \overline{X})^{\top} \text{(entre)}
$$

$$
W = \sum_{k=1}^{g} \sum_{j=1}^{n_k} (\underline{X}_{kj} - \overline{\underline{X}}_k)(\underline{X}_{kj} - \overline{\underline{X}}_k)^{\top}(\text{dentro})
$$

 $\left\{ \left. \left. \left( \mathsf{H} \right) \right| \times \left( \mathsf{H} \right) \right| \times \left( \mathsf{H} \right) \right\}$ 

4 D F

Temos

$$
\mathcal{T} = B + W
$$

#### $SQT = SQTrat + SQRes$

Como supomos que todos os grupos têm a mesma variância, podemos considerar como estimativa de Σ:

$$
S_{pooled} = W = \sum_{k=1}^{g} \sum_{j=1}^{n_k} (\underline{X}_{kj} - \overline{X}_{k})(\underline{X}_{kj} - \overline{X}_{k})^{\top}
$$

$$
W=(n_1-1)S_1+(n_2-1)S_2+\ldots+(n_g-1)S_g.
$$

目

K 御 ▶ K 唐 ▶ K 唐 ▶ …

# <span id="page-16-0"></span>Tabela MANOVA

#### Tabela ANOVA multivariada

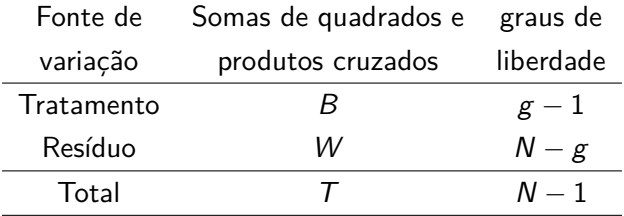

em que  $N=\sum_{k=1}^g n_k$ . Assim, para avaliar

 $H_0: \underline{\mu}_1 = \underline{\mu}_2 = \ldots \underline{\mu}_g = \mu$  contra  $H_1$  : pelo menos um  $\underline{\mu}_i$  diferente

ou seja

 $H_0: \tau_1=\tau_2=\ldots \tau_g=0$  contra  $H_1$  : pelo menos um  $\tau$  diferente de Q.

[e](#page-20-0)<br>execute to the

<span id="page-17-0"></span>Queremos verificar se  $W$  é pequeno em relação a  $T$ . Mas como avaliar, se são matrizes?

Como são matrizes, podemos considerar Lambda de Wilks (variância generalizada):

$$
\Lambda^* = \frac{|W|}{|W+B|}.
$$

A distribuição de Λ\* foi estudada em diferentes casos e existem tabelas com os resultados (ver Tabela 6.3 de Johnson & Wichern).

Queremos verificar se  $W$  é pequeno em relação a  $T$ . Mas como avaliar, se são matrizes? Como são matrizes, podemos considerar Lambda de Wilks (variância generalizada):

$$
\Lambda^* = \frac{|W|}{|W+B|}.
$$

A distribuição de Λ<sup>\*</sup> foi estudada em diferentes casos e existem tabelas com os resultados (ver Tabela 6.3 de Johnson & Wichern).

### Lambda de Wilks

Exemplo: Lambda de Wilks Se  $p = 2$  e  $g \geq 2$ , então

$$
\left(\frac{\sum_{k=1}^g n_k-g-1}{g-1}\right)\left(\frac{1-\sqrt{\Lambda^\star}}{\sqrt{\Lambda^\star}}\right)\sim \mathit{F}_{2(g-1),2\sum n_k-g-1}
$$

Bartlett mostrou que se  $H_0$  é verdadeira e  $\sum_{k=1}^g = N$  é grande, então

$$
-\left(n-1-\frac{p+g}{2}\right)\log(\Lambda^{\star})\sim \chi^2_{\rho(g-1)}.
$$

メタトメミトメミト ミ

## <span id="page-20-0"></span>MANOVA

Exemplo: Uma base de dados com 150 observações e 5 variáveis referentes a crânios egípcios de cinco épocas:

- época: a época à qual o crânio foi atribuído, um fator ordenado com níveis c4000BC, c3300BC, c1850BC, c200BC e cAD150, onde os anos são dados apenas aproximadamente, é claro.
- MB: largura máxima do crânio.
- bh: altura basibregmática do crânio.
- bl: comprimento basialveolar do crânio.
- nh: altura nasal do crânio.

Mais informações em:

http://friendly.github.io/heplots/reference/Skulls.html